## **HF-Simulation mit Advanced Design System(ADS)**

### **Microstrip**

Für ein gegebenes Leiterplattensubstrat ergibt sich der Wellenwiderstand(Impedanz) einer Microstrip-Leitung nach [1] wie folgt.  $Z_0 = \frac{60}{\sqrt{\epsilon_{\frac{eff}{}}}} \ln\left(\frac{8h}{W} +$ \frac{W}{4h}\right) | \frac{W}{h} < 1\$ \$\epsilon  $\{eff\} = \frac{\epsilon_r + 1.0}{2} + \frac{\epsilon_{\epsilon_r + 1.0}{2} \left[$ \frac{1}{\sqrt{1+\frac{12h}{W}}} + 0.04\left(1-\frac{W}{h}\right)^2 \right] \left \vert \frac{W}{h}<1\right.\$

 $\Z$  0 = \frac{120 \pi}{\sqrt{\epsilon {eff}}} \frac{1} {\frac{W}{h}+1.393+0.677 \cdot ln\left(\frac{W}{h}+1.444\right)} \left \vert \frac{W}{h}\geq 1\right.\$ \$\epsilon  $\{eff\} = \frac{\epsilon_r + 1.0}{2} + \frac{\epsilon_r}{\epsilon_r + 1.0}{2} \left[$ \frac{1}{\sqrt{1+\frac{12h}{W}}} \right] \left \vert \frac{W}{h}\geq 1\right.\$

# Substrat-Grafik hinzufügen

Für doppelseitiges Standard-Leiterplattenmaterial(FR-4) der Firma Bungard sind Permittivität  $\$ \epsilon r=4,5\$

und Substratdicke \$h=1,55mm\$ gegeben. Somit ergibt sich ein Wellenwiderstand von 50Ω eine Leiterbahnbreite von 2,9mm.

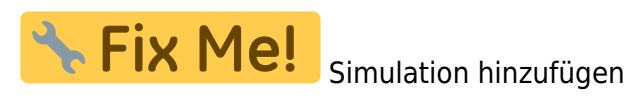

#### **Rat Race Hybrid Koppler**

Als Wandler von unsymmetrischen zu symmetrischen Signalen kann ein Hybridkoppler verwendet werden. Das ist ein 3-Pol mit einem Eingang und 2 Ausgängen, die um 180° phasenverschoben sind. Da diese Schaltung reziprok wirkt, kann sie auch als Wandler von symmetrischen zu unsymmetrischen Signalen dienen.

Bei Interesse können aus diesem Internetz™ weiterführende Informationen zum üblichen Rat Race Coupler bezogen werden. Hier soll eine besondere Implementierung nach [2] betrachtet werden, die eine kleine Fläche einnimmt.

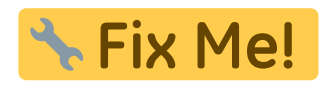

Fix Me! Bild "Layout of small size ring coupler for symmetrical feeding ports"

Der Umfang des Kreises ist \$u=1,5 \lambda\$. Die Ports sind beim üblichen Rat Race um \$\phi=60°\$ verschoben angebracht, somit ergibt sich eine elektrische Phasenverschiebung von \$\theta=u \frac{\phi}{360°}=\frac{\lambda}{4}\$.

#### **Links**

#### [1]: [Microstrip Transmission Line Characteristic Impedance Calculator](http://chemandy.com/calculators/microstrip-transmission-line-calculator-hartley27.htm)

[2]: "New Compact 3 dB 0/180 microstrip coupler configurations" aus Applied Computational Electromagnetic SocietyJournal, Vol.19, No.2, Juli 2004

From: <https://loetlabor-jena.de/>- **Lötlabor Jena**

Permanent link: **<https://loetlabor-jena.de/doku.php?id=projekte:ads:start&rev=1396117190>**

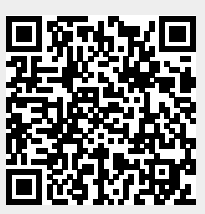

Last update: **2014/03/29 18:19**